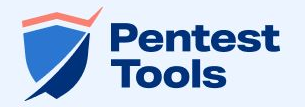

## **From bits to breaches: the nuts and bolts of vulnerability detection in multi-cloud environments**

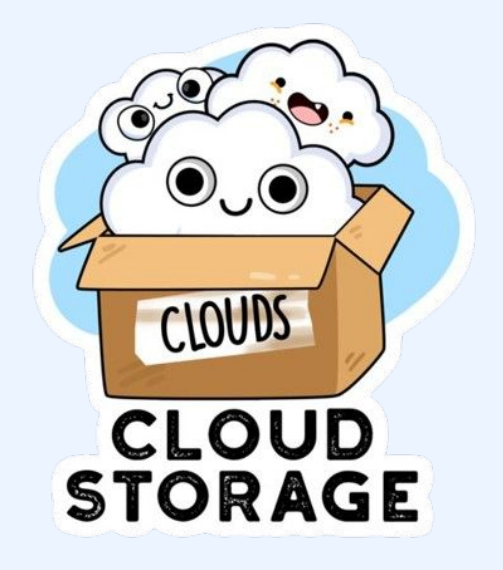

**Carina Deaconu Ioana Stăncioiu**

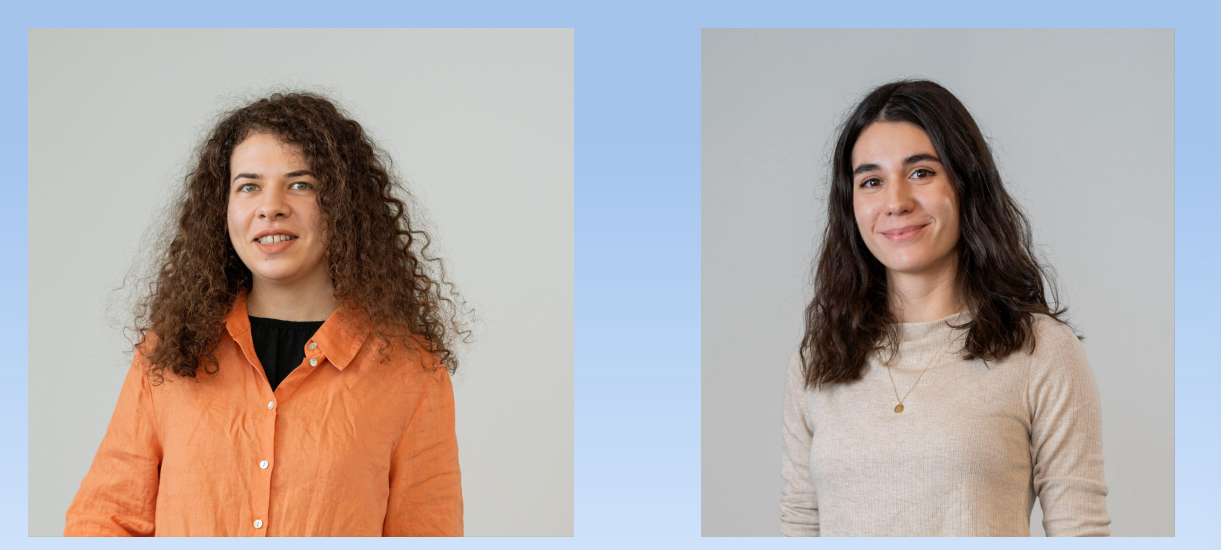

## **Whoarewe**

- Software Engineers @Pentest-Tools.com
- Master Thesis: Vulnerabilities in Google Cloud Storage
- Bachelor Thesis: Vulnerabilities in AWS S3
- New tool on Pentest-Tools.com: Cloud Vulnerability Scanner
- Short demo at the end

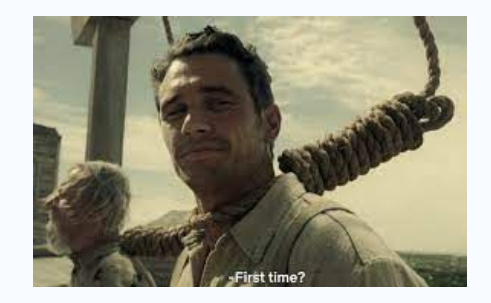

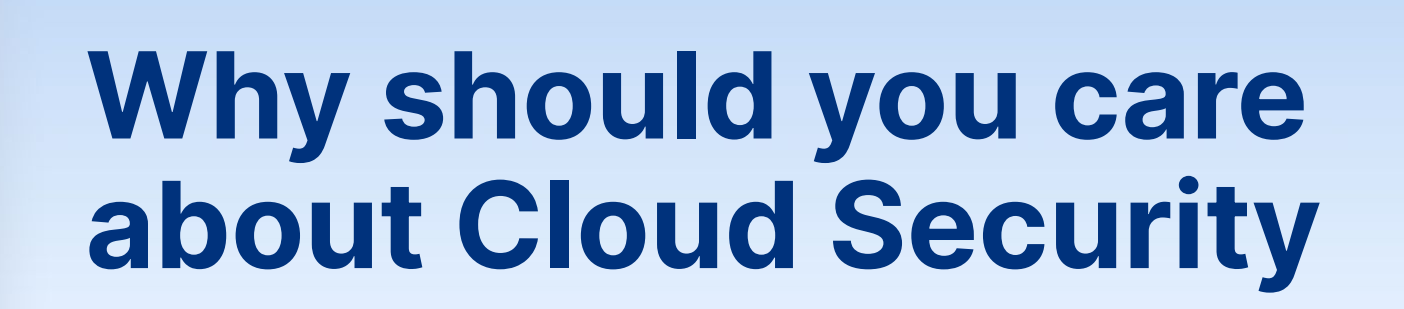

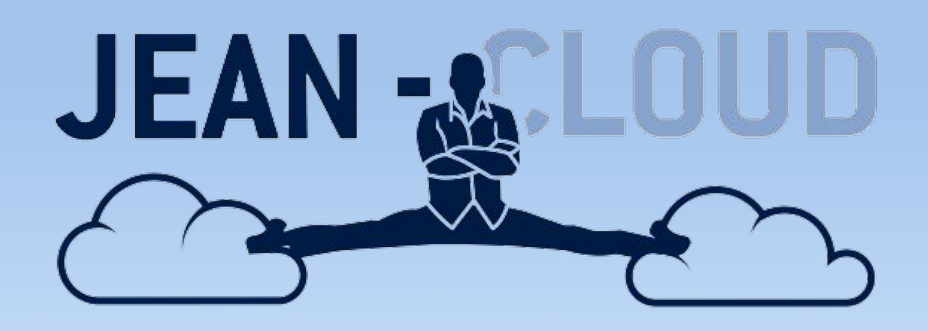

## **Cloud technologies are on the rise**

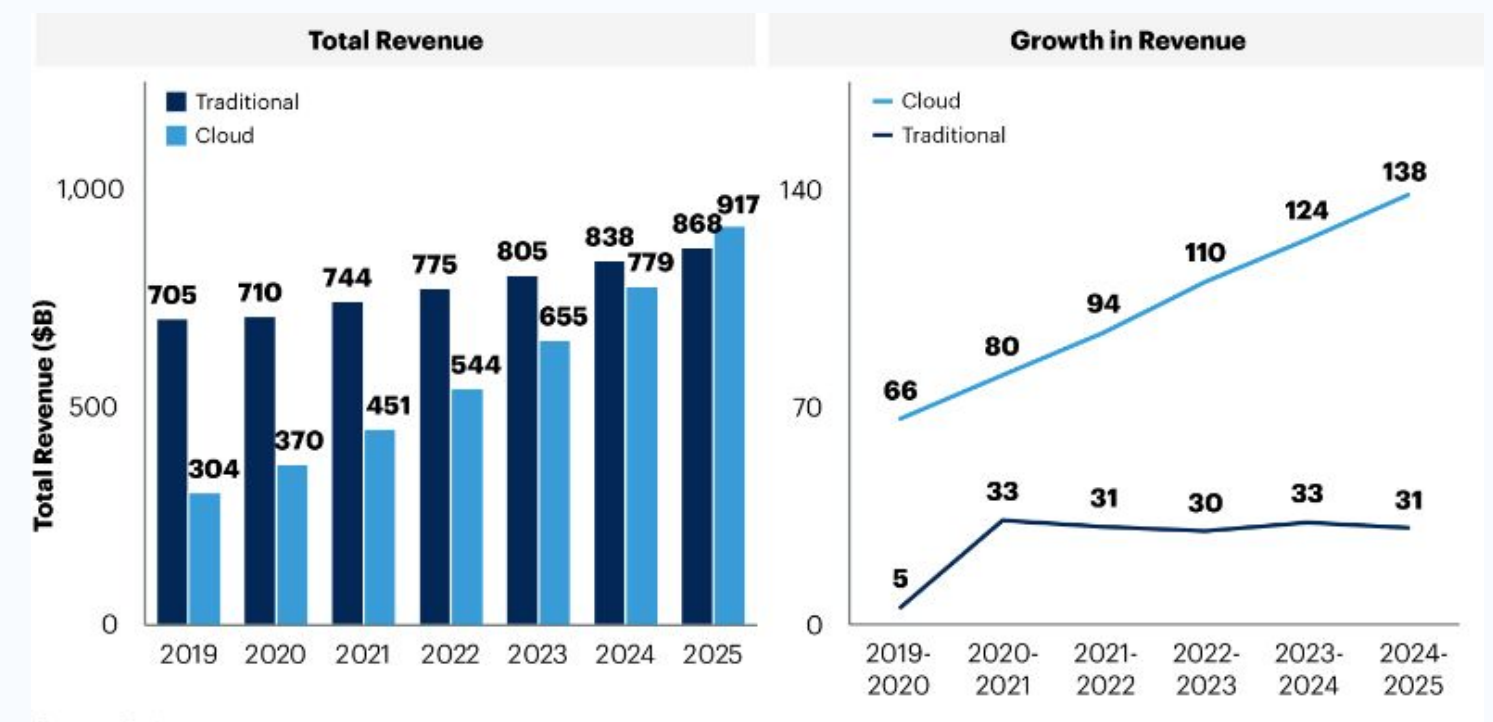

Source: Gartner 758067 C

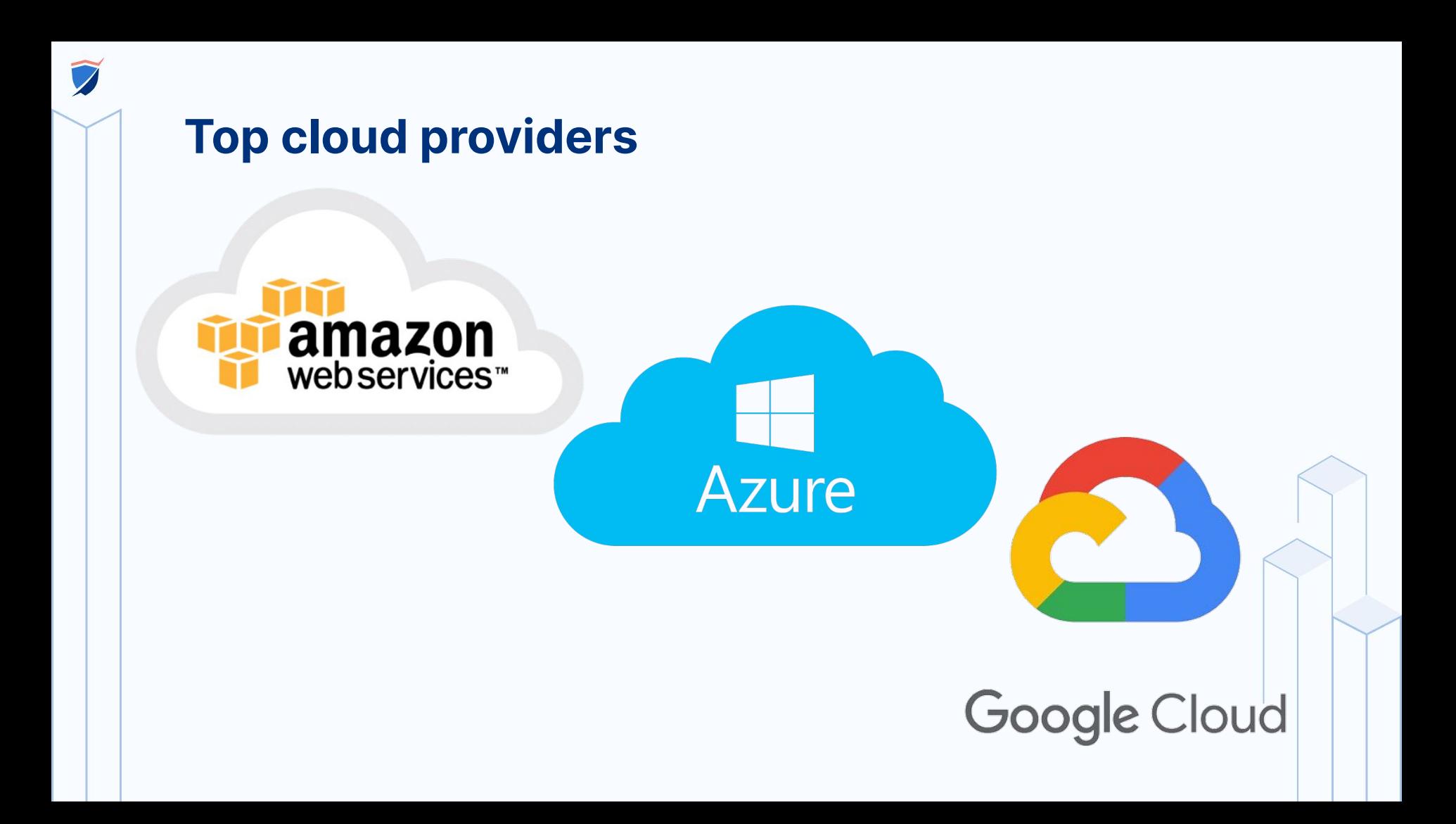

## **Security is a top priority**

### Top cloud challenges

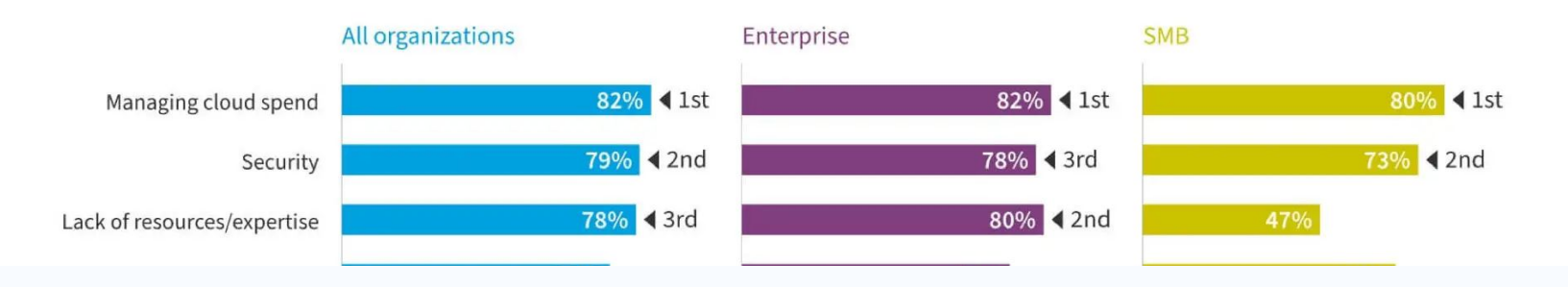

- Cloud infrastructures function by a shared responsibility model.
- Through 2025, 99% of cloud security failures will be the customer's fault.

## **Security incidents in recent years**

- [S3 bucket misconfig of pre-signed URLs](https://www.youtube.com/watch?v=MBQJJ3jfJ8k)
- **Cloud Misconfig Exposes 3TB of Sensitive Airport Data** [in Amazon S3 Bucket: 'Lives at Stake', 2022](https://www.darkreading.com/application-security/cloud-misconfig-exposes-3tb-sensitive-airport-data-amazon-s3-bucket)
- McGraw Hill's S3 buckets exposed 100,000 students' [grades and personal info, 2022](https://www.theregister.com/2022/12/20/mcgraw_hills_s3_buckets_exposed/)
- [A famous Turkish beauty brand, Cosmolog Kozmetik,](https://www.spiceworks.com/it-security/cyber-risk-management/articles/aws-misconfigurations-2021/)  [suffered a leak in its Amazon S3 bucket, 2021](https://www.spiceworks.com/it-security/cyber-risk-management/articles/aws-misconfigurations-2021/)

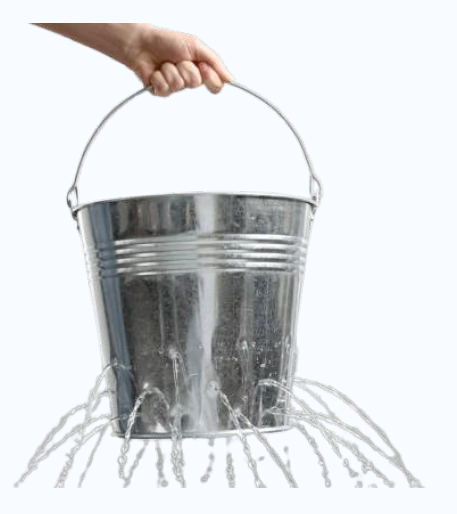

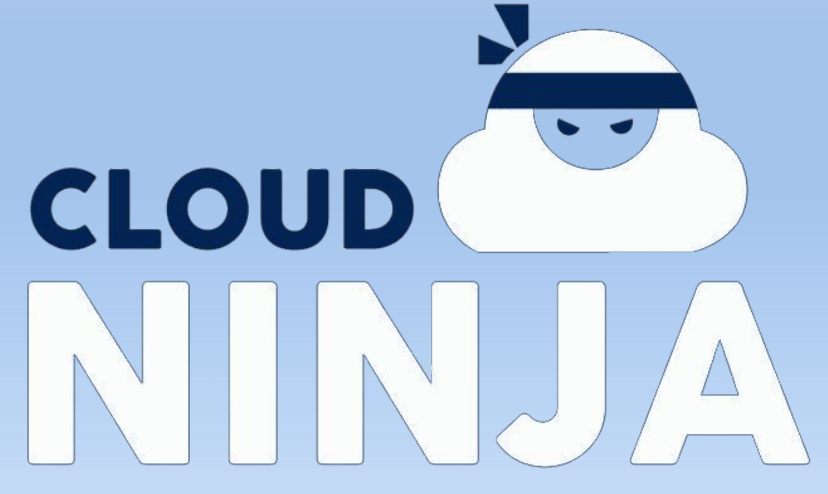

# **Hacking AWS 03.**

## **About AWS Simple Storage Service**

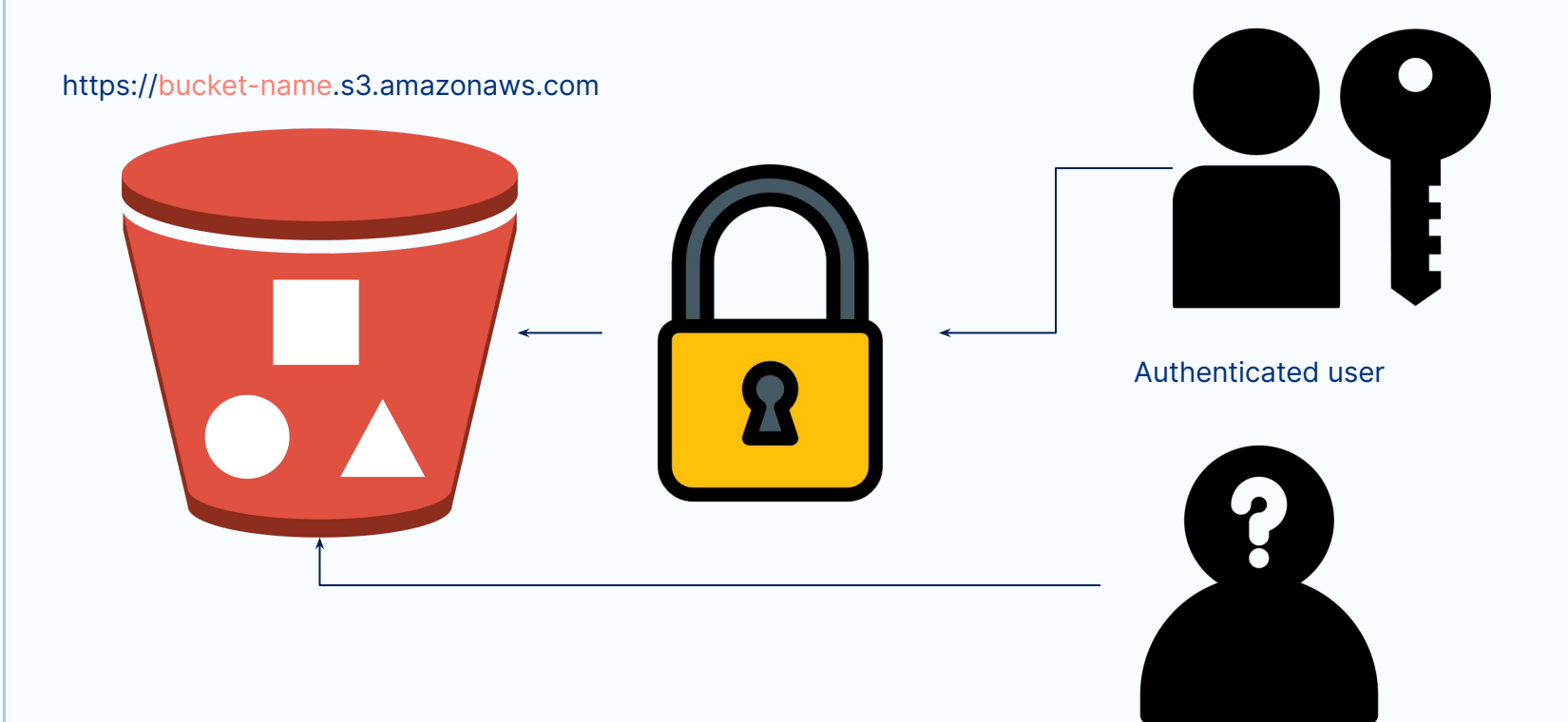

Unauthenticated user

## **Relevant bucket permissions and configurations**

s3:ListBucket permission to list the bucket contents

s3:GetObject permission to read the contents of an object

s3:GetBucketACL permission to read the bucket's ACL

s3:PutObject permission to overwrite the contents of an object

s3:PutBucketACL permission to overwrite the bucket ACL and gain access to the bucket's content

Permissions **Configurations** 

Encryption

Logging

Versioning

**CORS** 

**Replication** 

**Ownership** 

## **How we discover misconfigurations**

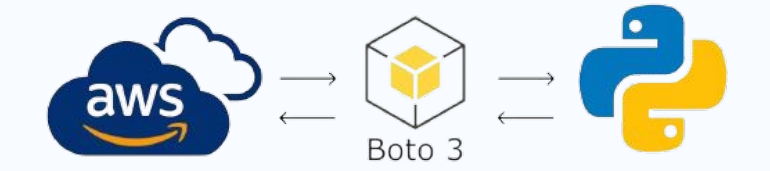

- We use the python boto3 package to query AWS with an unauthenticated and authenticated client.
- We deliberately send POST requests with an invalid body so we don't alter the target.
- Responses differ depending on the access level:
	- 200 OK action is permitted
	- 403 Forbidden not authorized to perform action
	- 404 Not Found bucket or object doesn't exist
	- 400 Bad Request the request body is invalid, but the action is permitted

## **The risk of READ access**

- Data breaches
- Access to documents containing sensitive information
- Helps in identifying misconfigured objects

## **The risk of WRITE access**

- Overwriting data
- Gaining additional access to the bucket and infrastructure
- Serving malware to end users

## **Hacking GCP**

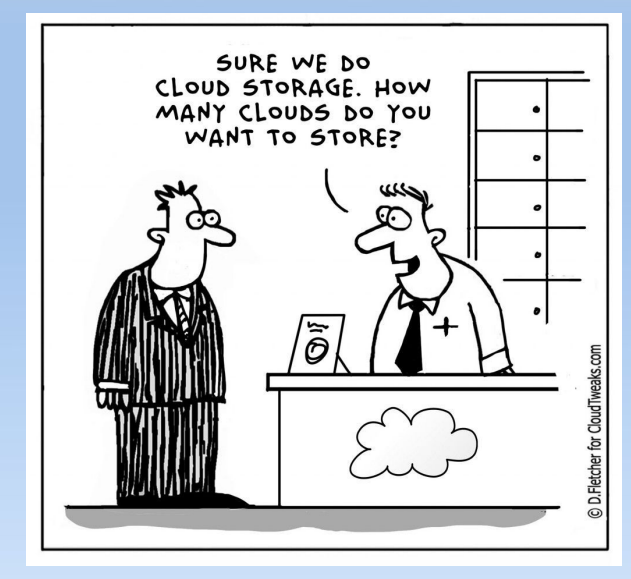

## **Google Cloud Storage**

- A **bucket** → multiple **blobs**.
- Bucket URL:

[https://storage.googleapis.com/storage/v1/b/<](https://storage.googleapis.com/storage/v1/b/)br/>>bucket\_name>

- $\circ$  404 Not Found/400 Bad Request  $\rightarrow$  bucket doesn't exist
- $\circ$  403 Forbidden  $\rightarrow$  buckets exists and is private (cannot be accessed without the right credentials)
- $\circ$  200 OK  $\rightarrow$  bucket exists and is public to all users

## **Retrieving bucket permissions**

- Of an unauthenticated user (= any user on the Internet)
	- Google public API
- Of an authenticated user (= a user logged in with any Google  $account) \rightarrow service account +$ 
	- *○* gcloud
	- Python Google client

## **Most relevant bucket permissions**

#### READ

- storage.buckets.get retrieve details about a bucket;
- storage.objects. list see bucket contents (the list of blobs);
- storage.objects.get see the contents of a blob;
- storage.buckets.getIamPolicy read IAM policy of the bucket;

#### **WRITE**

- storage.objects.create add new blobs to the bucket;
- storage.objects.delete delete blobs from the bucket;
- storage.objects.update modify metadata of the blobs;
- storage.buckets.setIamPolicy modify bucket ACL ( $\Rightarrow$  priv esc!)

### **Privilege escalation using storage.buckets.setIamPolicy**

storage.buckets.setIamPolicy

→ update IAM with role roles/storage.admin granted to allUsers

 $\rightarrow$  profit as admin

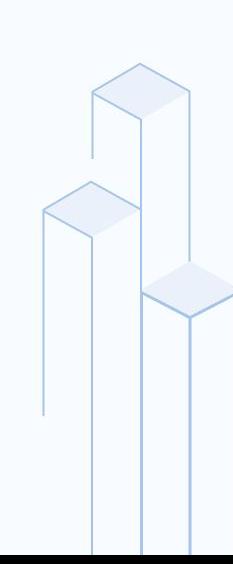

### **Types of access control on a bucket**

- uniform bucket-level access (default): the same set of permissions across the bucket and its objects, through bucket-level IAM
- fine-grained: different types of access to objects can be specified using object ACLs, in addition to bucket-level IAM
- default object ACL if none is specified

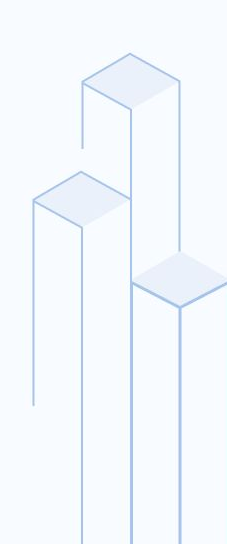

### **Relevant configurations of the bucket**

- Logging
- Object versioning/retention policy
- Labels
- Object lifecycle rules
- Customer-managed encryption key
- CORS

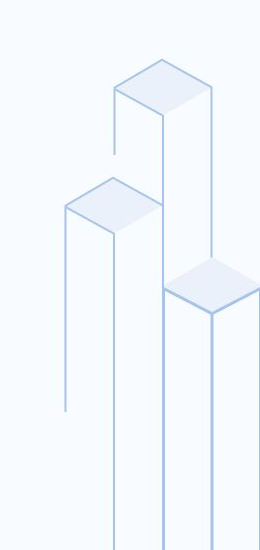

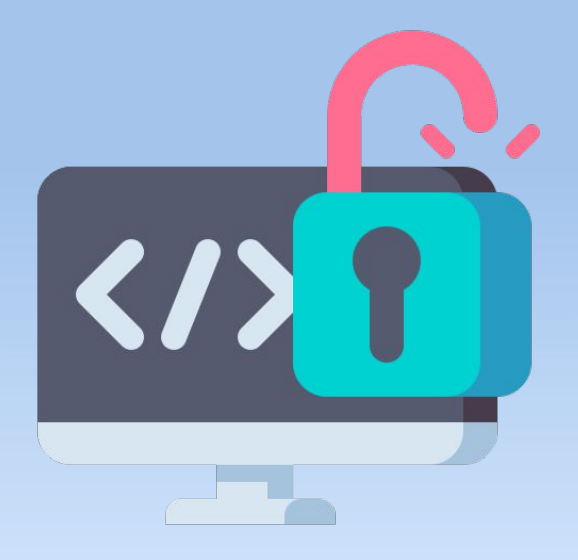

# **Open source tools**

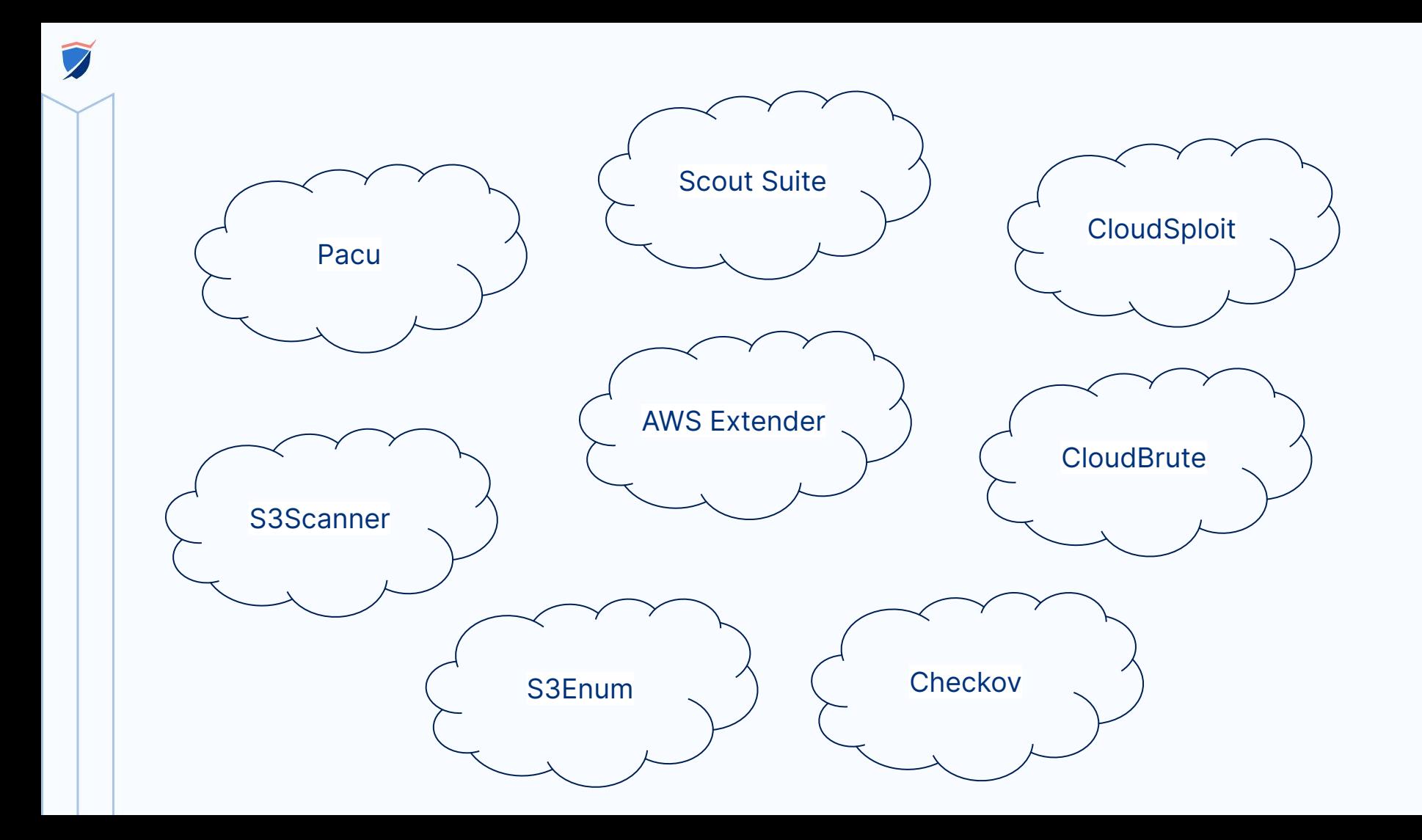

## **Mitigations & Good practices**

- Don't use ACLs to secure access to your bucket
- Double check bucket policies and ACLs
- Use the principle of least privilege
- Use encryption
- Enable the "Block public access" option
- Enable MFA for sensitive operations
- **Monitor continuously**

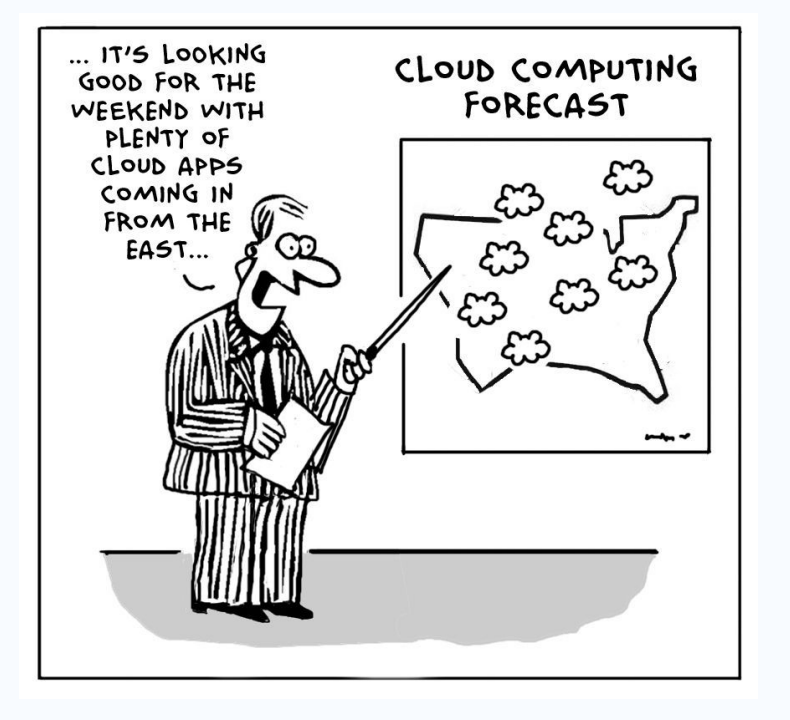

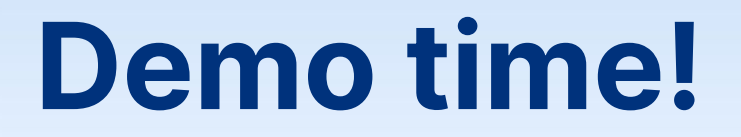

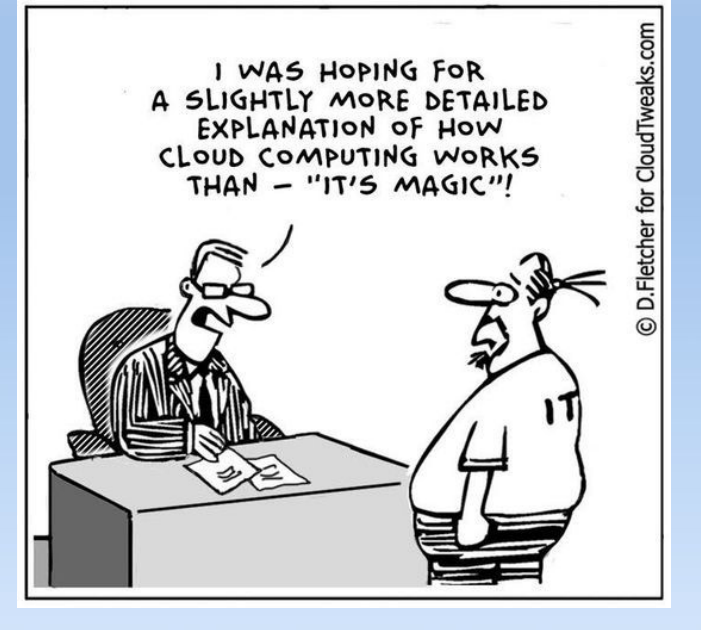

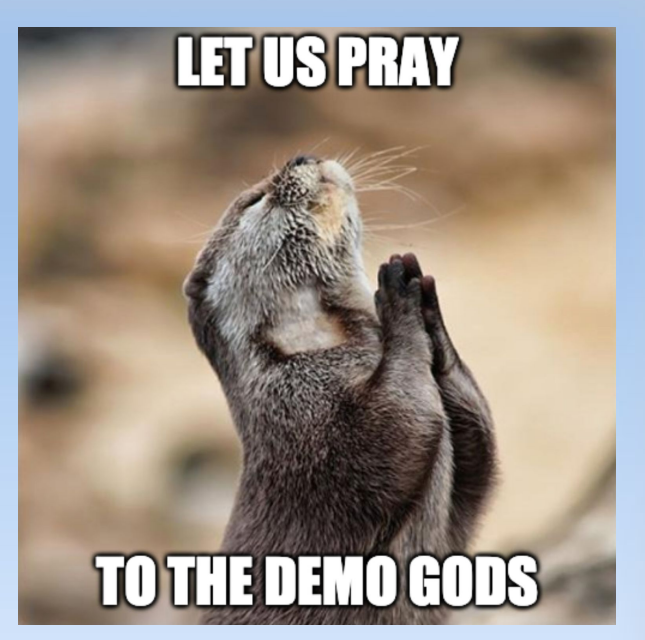